## **- 2.0**

**- 2.0** .

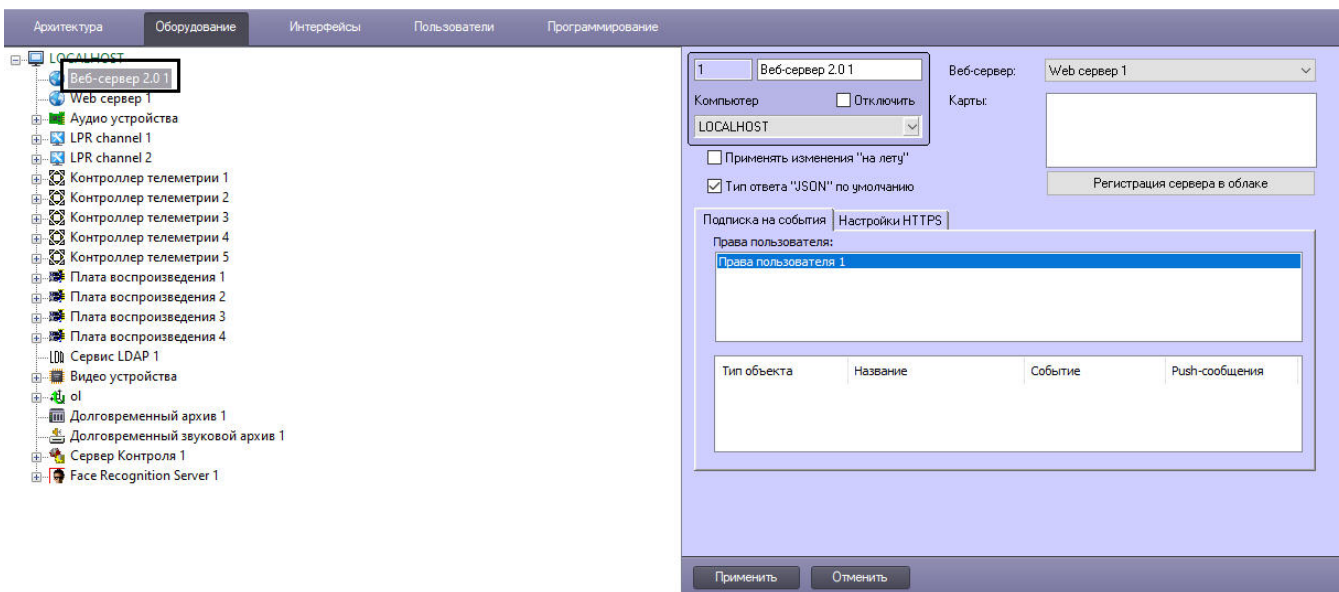